# Linux Shell 基本操作

## 郑海永

## October 8, 2019

## 目录

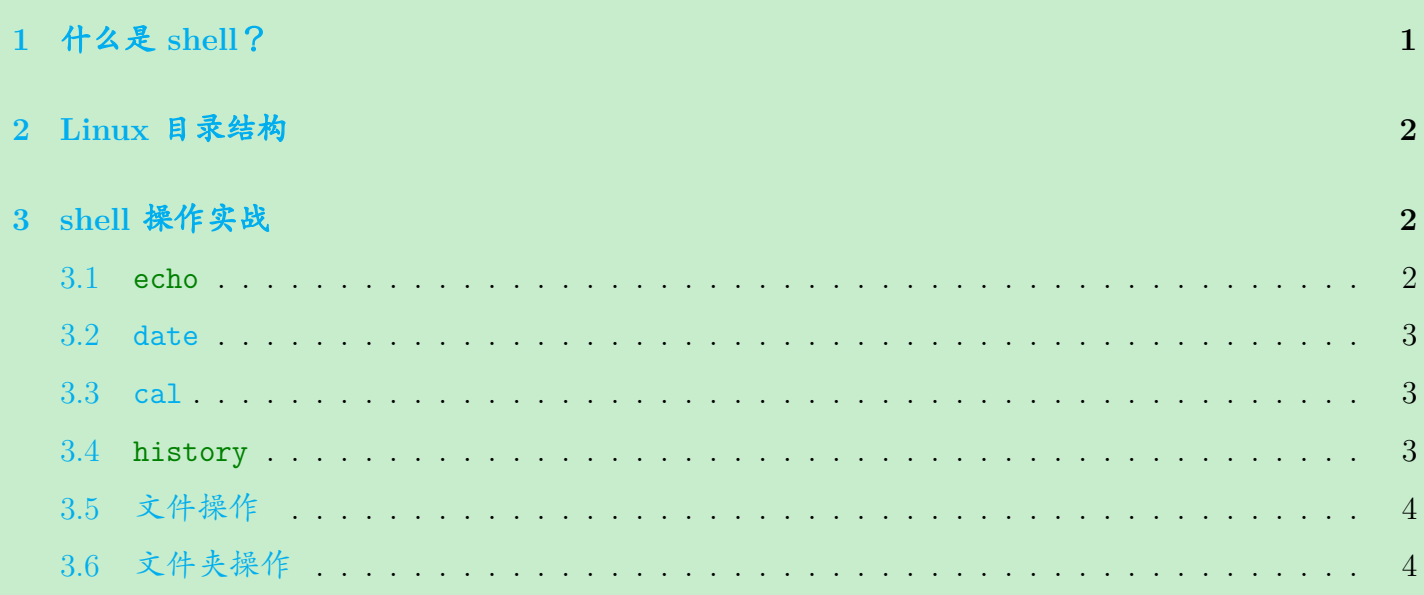

## <span id="page-0-0"></span>**1.** 什么是 **shell**?

shell 是 Unix/Linux 系统提供给用户的系统程序,用以对用户输入的命令进行解释执行。它是用 户和系统内核之间的接口。

常用的 shell 有:

- 1. sh Bourne shell
- 2. csh C shell
- 3. ksh Korn shell
- 4. bash Bourne Again shell

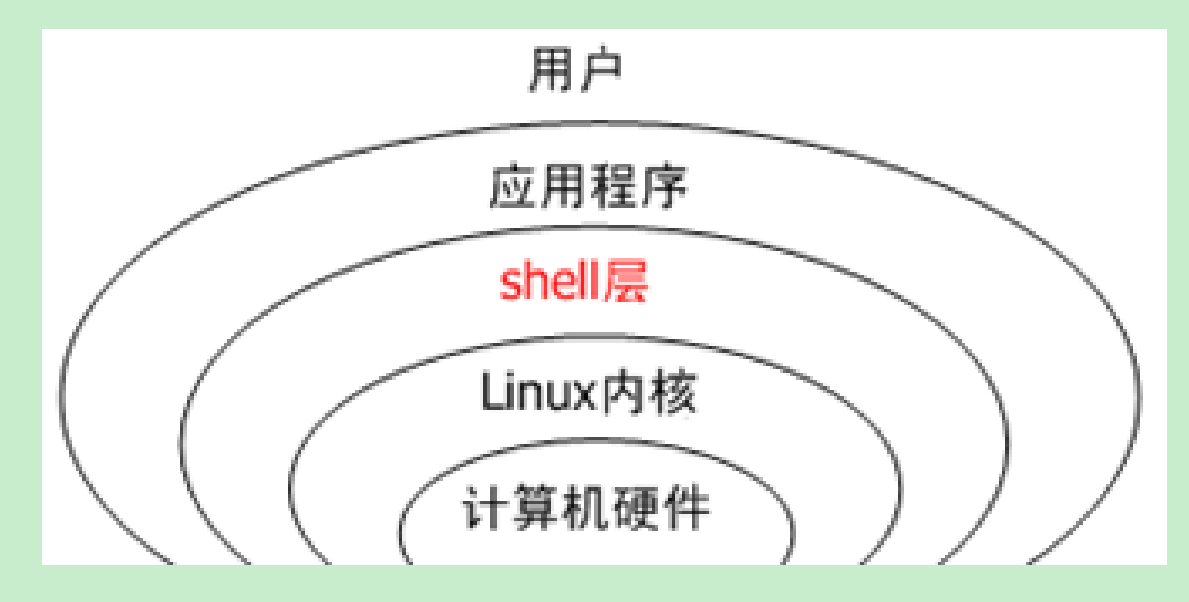

图 1: Shell

查看系统默认使用的 shell:

1 \$ echo \$SHELL

# <span id="page-1-0"></span>**2. Linux** 目录结构

Linux 目录结构为倒置的树形结构,其中 / 为根节点。

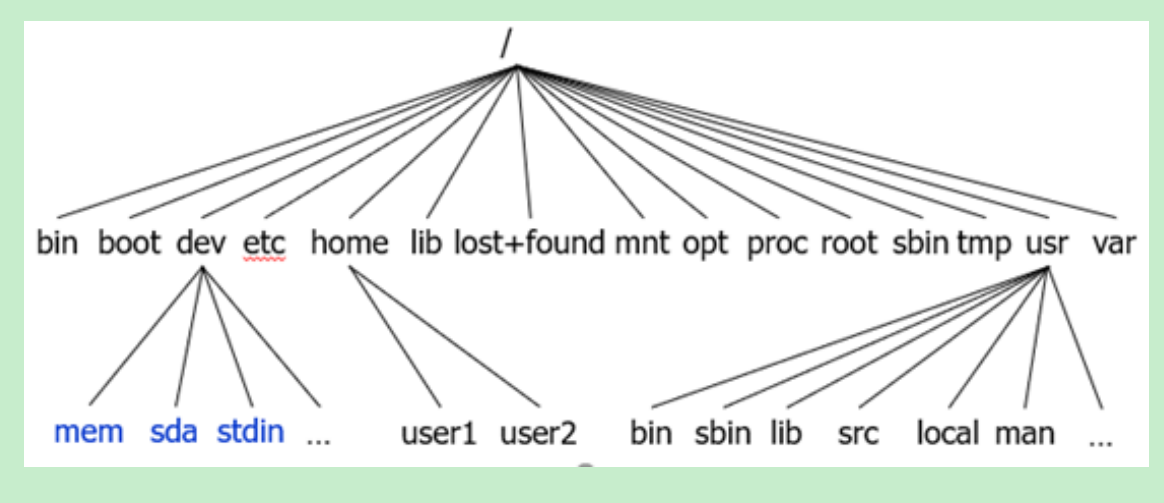

<span id="page-1-1"></span>图 2: Linux 目录结构

# **3. shell** 操作实战

#### <span id="page-2-0"></span>**3.1 echo**

1<sup>\$</sup> echo hello <sup>2</sup> \$ echo "hello everyone" <sup>3</sup> \$ echo -e "hello everyone" 4 \$ echo \$SHELL  $5 \times 3$ ; echo  $x$ ; <sup>6</sup> \$ echo -n "hello everyone" <sup>7</sup> \$ man echo

#### <span id="page-2-1"></span>**3.2 date**

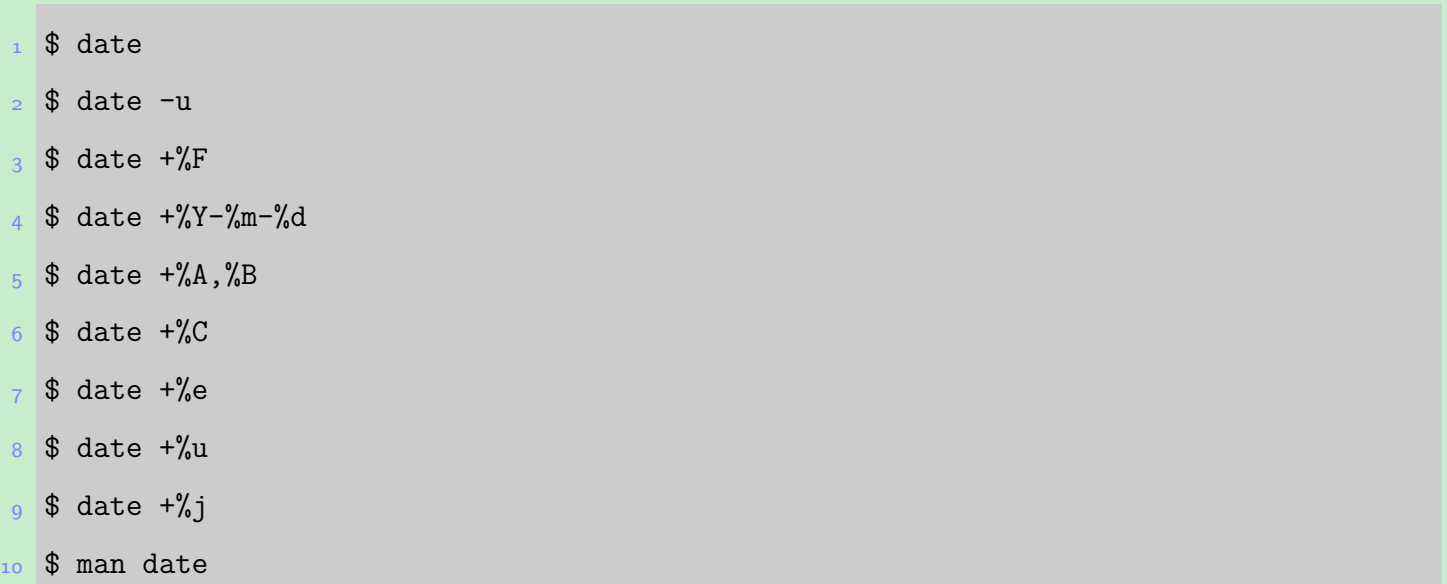

### <span id="page-2-2"></span>**3.3 cal**

 $1 \$$  cal

 $2 \text{ } $ cal -hj$ 

<sup>3</sup> \$ cal 4 2018 4 \$ cal -hj 4 2017  $5 \text{ } 5 \text{ cal } -3$ <sup>6</sup> \$ cal -3 4 2017  $7$  \$ man cal

#### <span id="page-3-0"></span>**3.4 history**

1 \$ history

2 \$ man history

### <span id="page-3-1"></span>**3.5** 文件操作

- 1 \$ date > DateFile
- <sup>2</sup> \$ cat DateFile
- <sup>3</sup> \$ cat None
- <sup>4</sup> \$ man date >> DateManFile
- <sup>5</sup> \$ cat DateManFile
- <sup>6</sup> \$ ls -l DateFile DateManFile
- $7$  \$ head -10 DateManFile
- 8 \$ tail -10 DateManFile
- <sup>9</sup> \$ cp DateManFile DateManFileCopy
- $10 \,$  \$ 1s -1
- 11 \$ mv DateFile DateFileMove
- $12 \$$  1s -1
- 13 \$ rm DateManFile
- $14 \,$  \$ 1s -1
- $_{15}$  \$ man 1s
- <sup>16</sup> \$ man cp

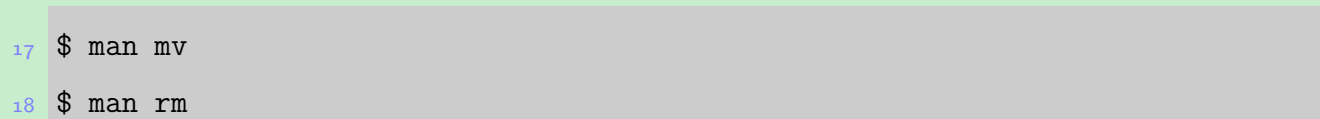

## <span id="page-4-0"></span>**3.6** 文件夹操作

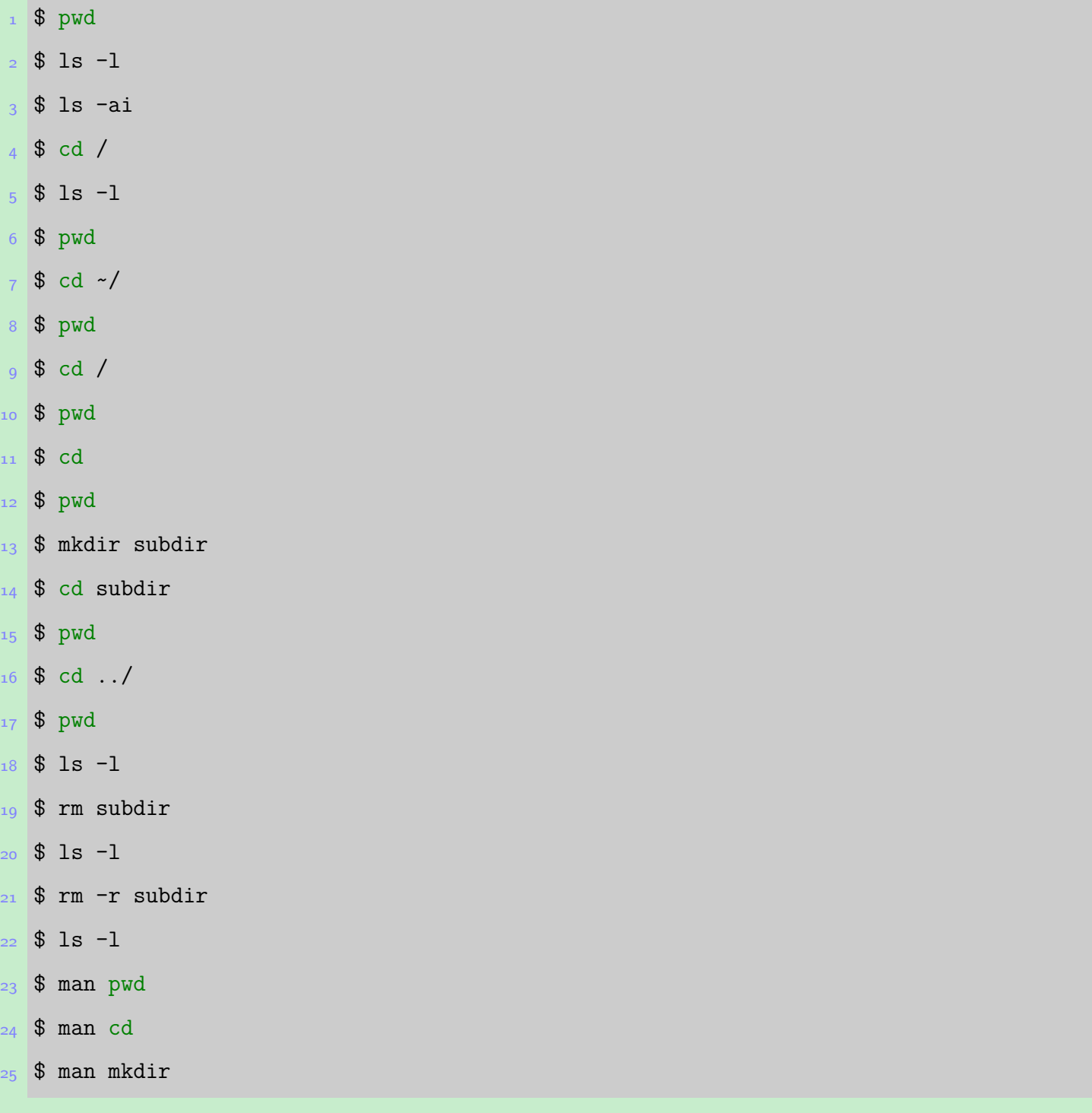